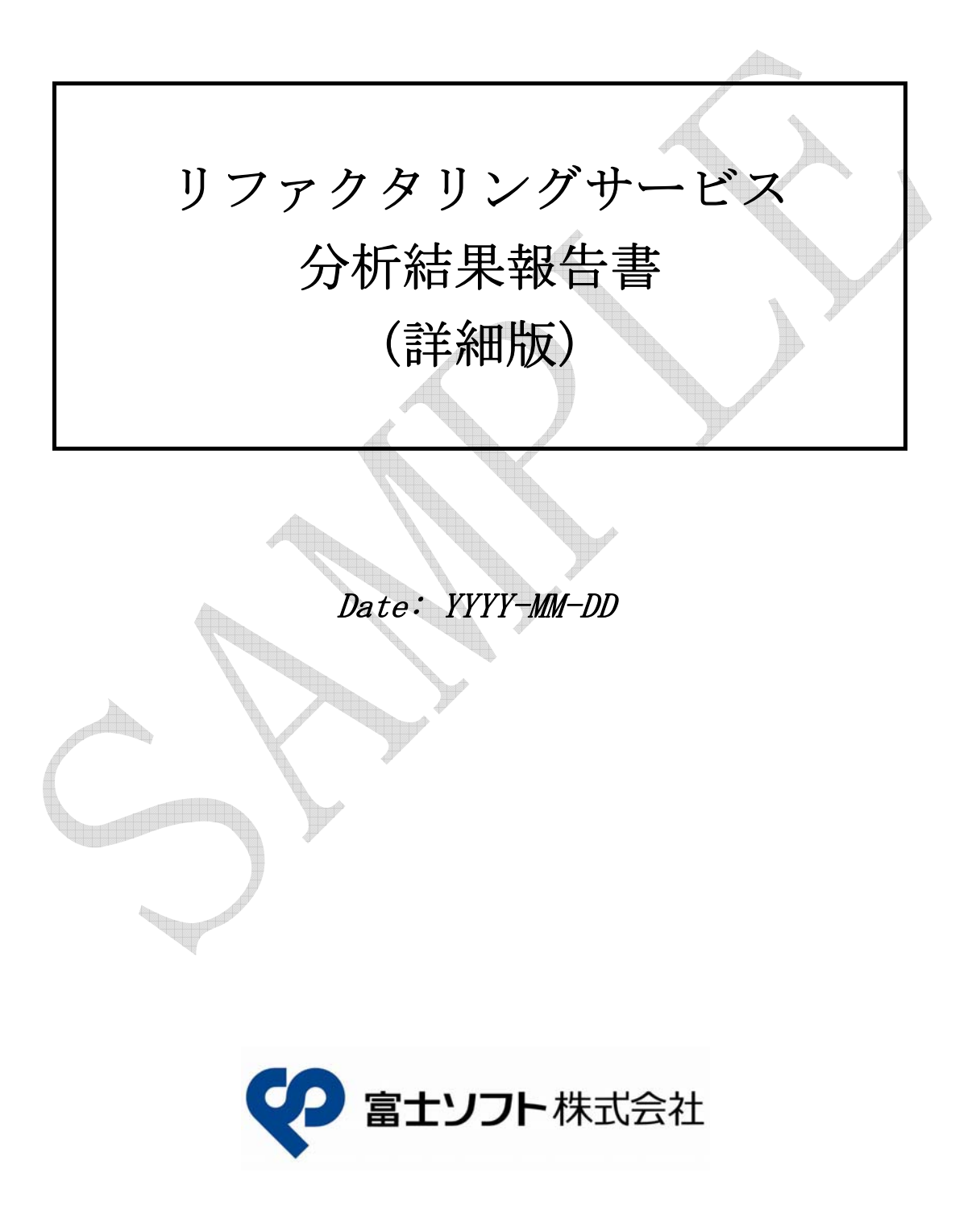

## 目次

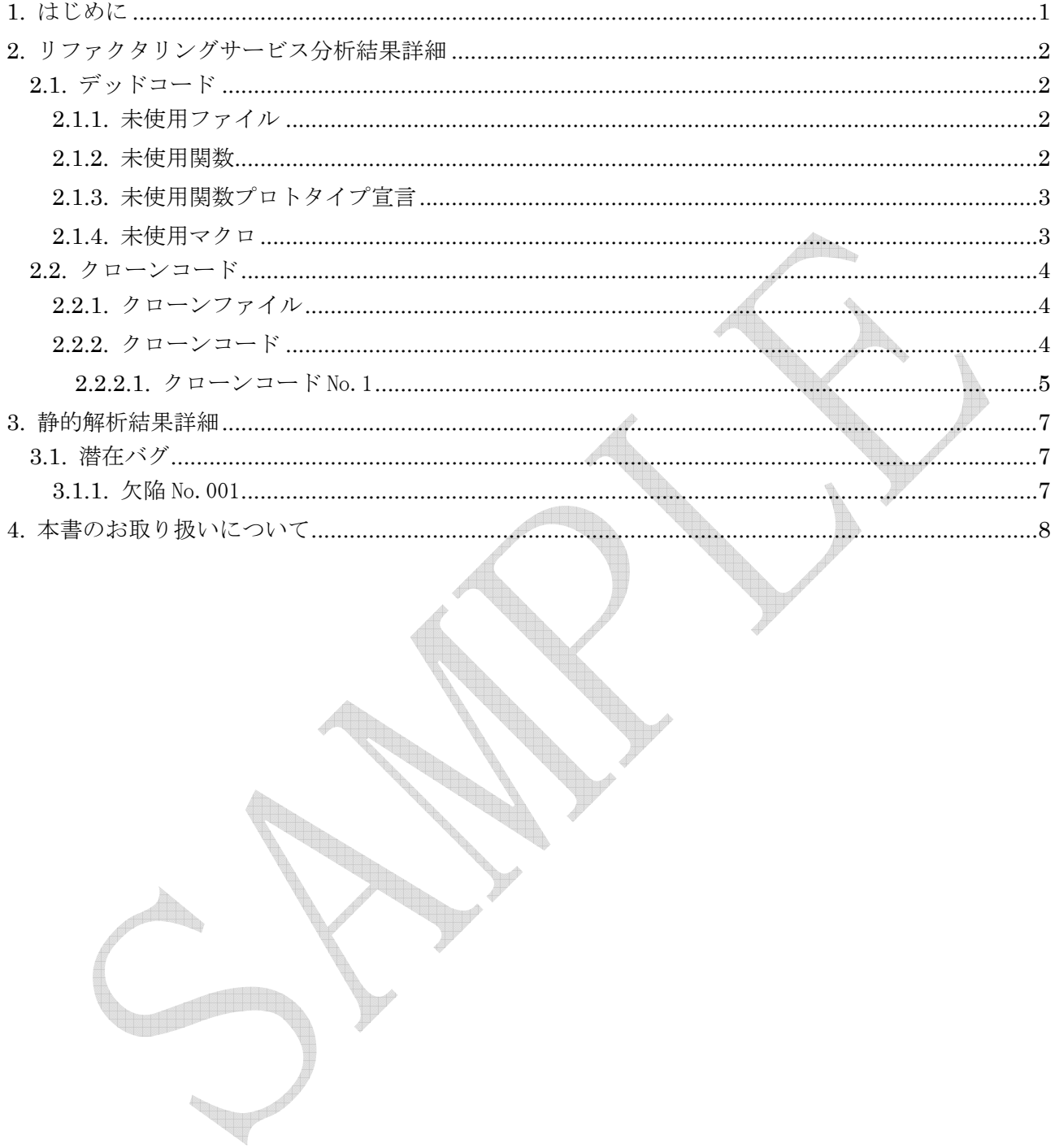

## 1. はじめに

この度は、弊社リファクタリングサービスをご利用頂き、誠に有難う御座います。 本書は、分析結果報告書に対する詳細な分析情報を記載した分析結果報告書(詳細版)になります。分 析結果報告書と合わせてご覧下さい。

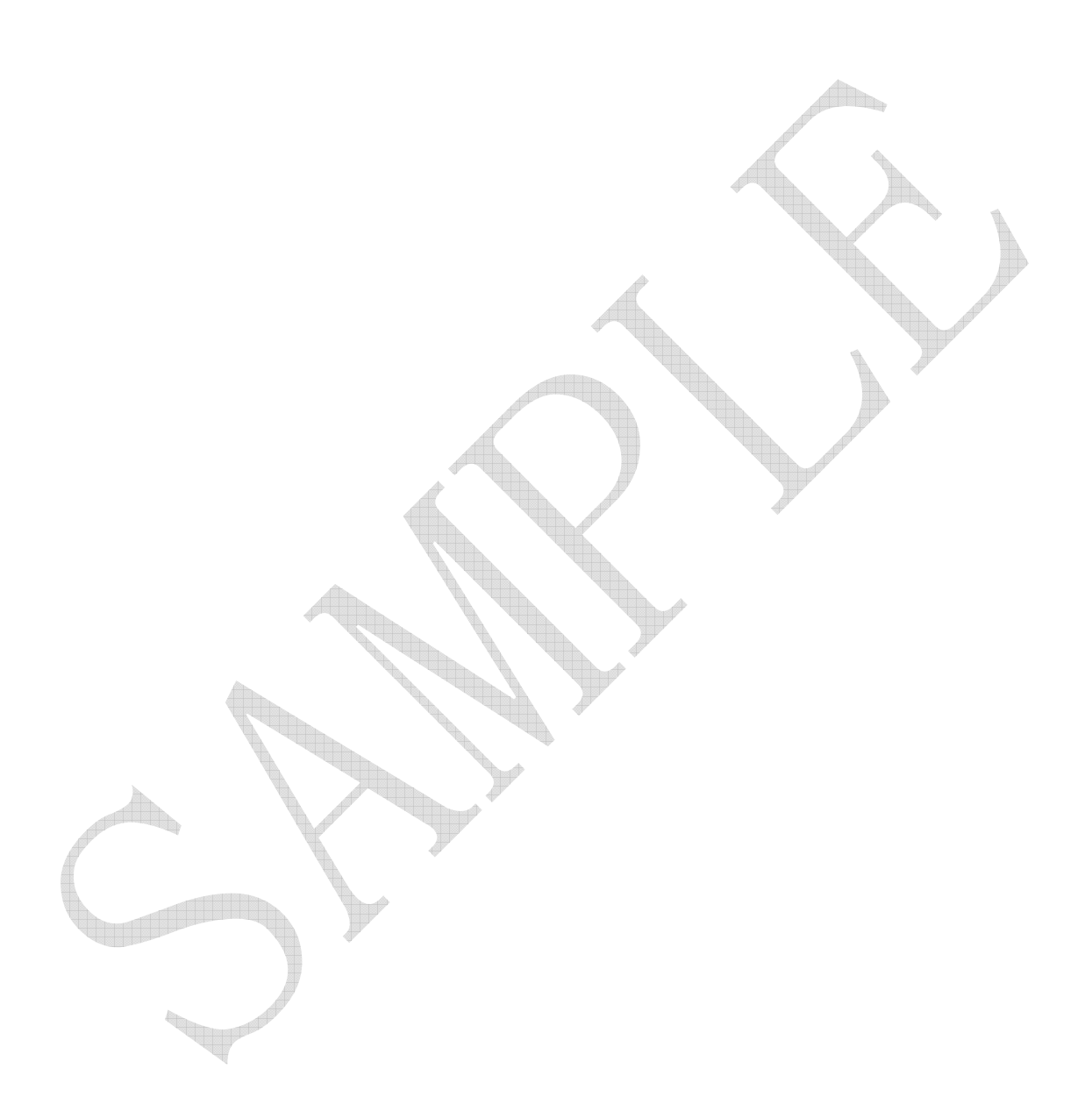

# 2. リファクタリングサービス分析結果詳細

# 2.1. デッドコード

デッドコードの分析結果詳細を示します。

## 2.1.1. 未使用ファイル

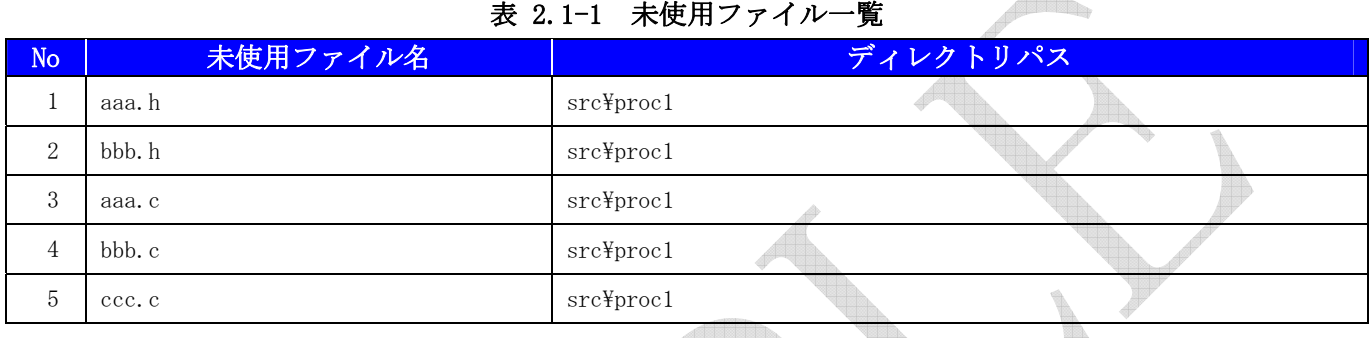

 $\triangle$ 

## 2.1.2. 未使用関数

### 表 2.1-2 未使用関数

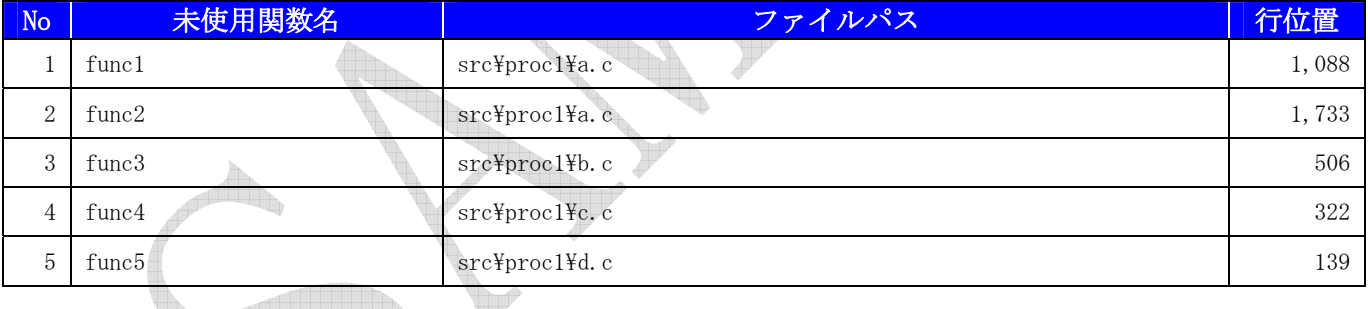

Copyright (C) 2011 FUJISOFT INCORPORATED, All rights reserved.

## 2.1.3. 未使用関数プロトタイプ宣言

#### 表 2.1-3 未使用関数プロトタイプ宣言一覧

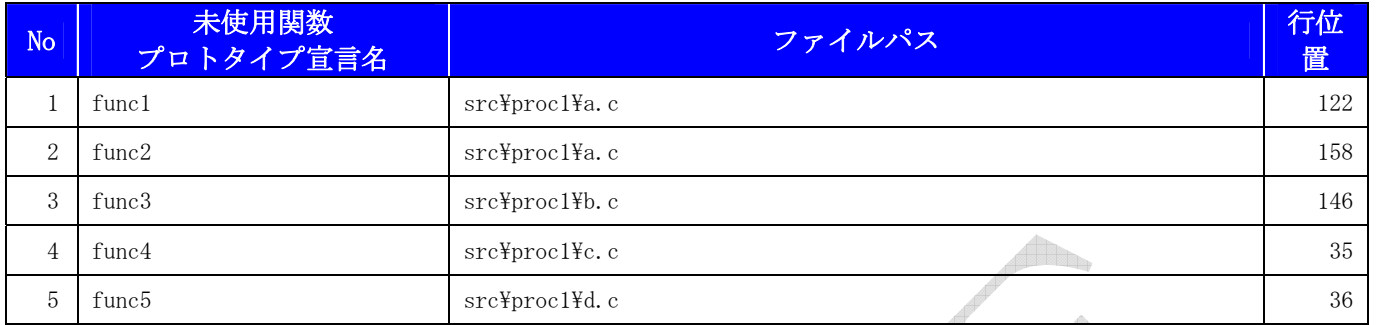

## 2.1.4. 未使用マクロ

#### 表 2.1-4 未使用マクロ一覧

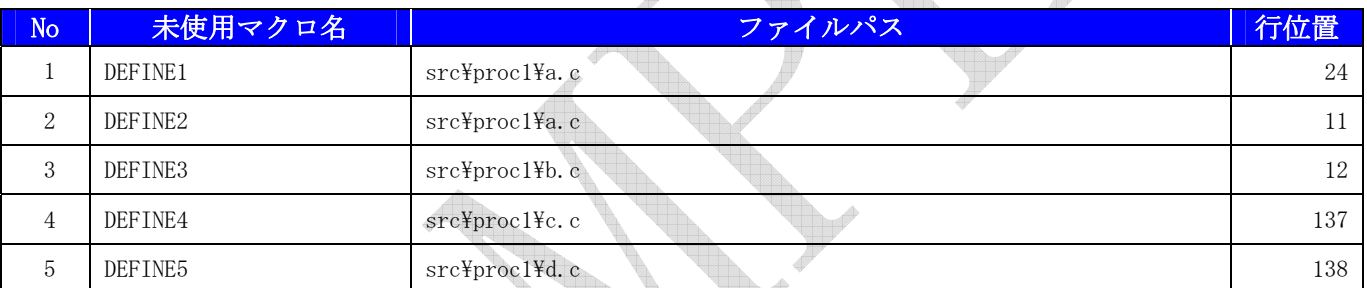

### 2.2. クローンコード

クローンコードの分析結果詳細を示します。

### 2.2.1. クローンファイル

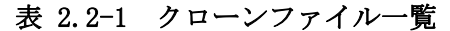

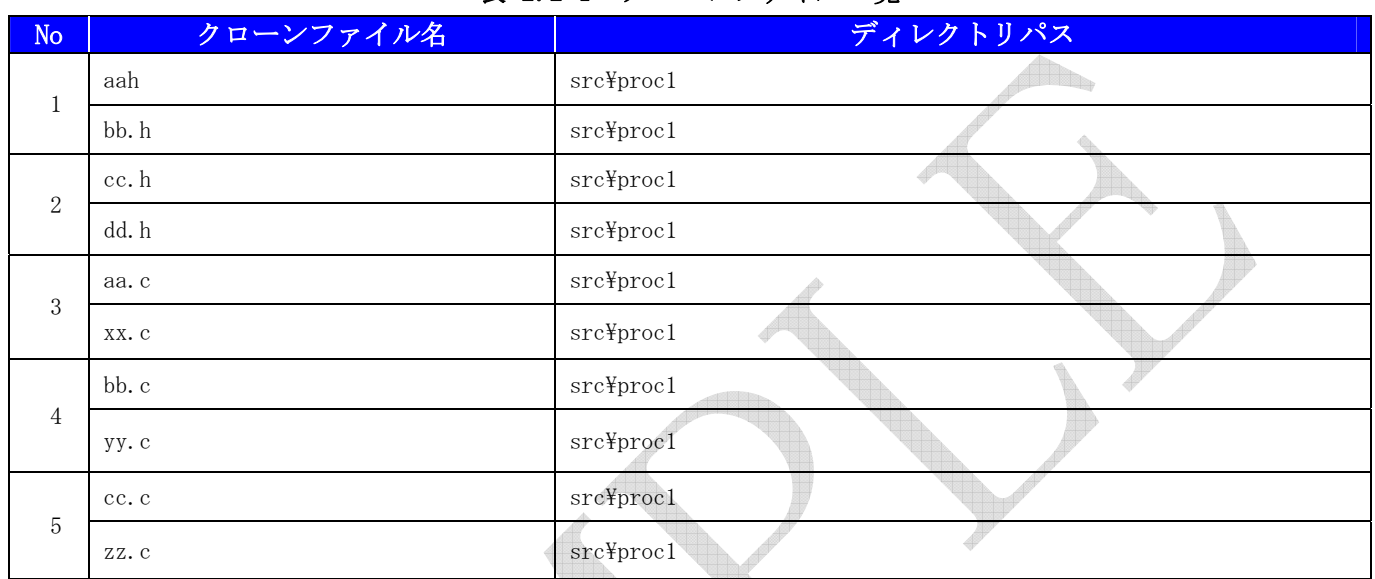

## 2.2.2. クローンコード

### 表 2.2-2 クローンコード候補一覧

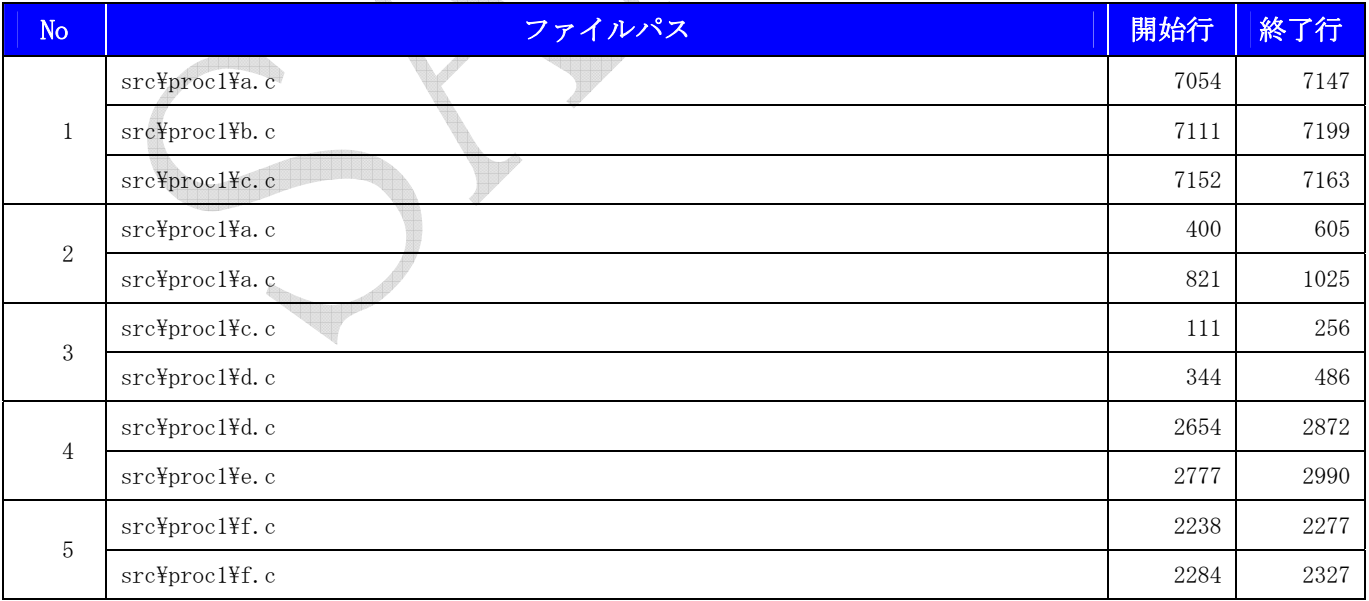

### 2.2.2.1. クローンコード No.1

- ◆場所 src\proc1\a.c : 7054~7071 行目
- ◆該当ソースコード

```
7054 void on_disp_zero(GtkToggleButton * togglebutton, gpointer user_data) 
7055 { 
7056 if (Gamen_No_Write) 
7057 return; 
7058 #ifdef DEBUG
7059 g print ("interlockAn");
7060 #endif
7061 GNode *node = get_node (GTK_WIDGET (togglebutton)); 
7062 struct TParts *parts = node->data; 
7063 struct TDisp *disp = parts->data; 
7064 disp->disp_zero = gtk_toggle_button_get_active (GTK_TOGGLE_BUTTON 
7065 (togglebutton)); 
7066 GNode *NowGamen = get_gamen_from_node (node); 
7067 DrawAllParts (0xc001, NowGamen);
7068 }
```
◆場所 src\proc1\b.c : 7111~7122 行目

◆該当ソースコード

```
7111 void on_disp_style(GtkToggleButton * togglebutton, gpointer user_data) 
7112 { 
7113 if (Gamen_No_Write) 
7114 return; 
7115 GNode *node = get_node (GTK_WIDGET (togglebutton)); 
7116 struct TParts *parts = node->data;
7117 struct TDisp *disp = parts->data; 
7118 disp->use_style = gtk_toggle_button_get_active (GTK_TOGGLE_BUTTON 
7119 (togglebutton)); 
7120 GNode *NowGamen = get_gamen_from_node (node); 
7121 DrawAllParts (0xc001, NowGamen);
7122 }
```
#### ◆場所 src\proc1\c.c : 7152~7163 行目

◆該当ソースコード

```
7152 void on_disp_color(GtkToggleButton * togglebutton, gpointer user_data) 
7153 { 
7154 if (Gamen_No_Write) 
7155 return; 
7156 GNode *node = get_node (GTK_WIDGET (togglebutton)); 
7157 struct TParts *parts = node->data;
7158 struct TDisp *disp = parts->data; 
7159 disp->use_color = gtk_toggle_button_get_active (GTK_TOGGLE_BUTTON 
7160 (togglebutton)); 
7161 GNode *NowGamen = get_gamen_from_node (node); 
7162 DrawAllParts (0xc001, NowGamen);
7163 }
```
※ 相違点を赤字で記載。

# 3. 静的解析結果詳細

## 3.1. 潜在バグ

## 3.1.1. 欠陥 No.001

- ◆欠陥区分 潜在バグ
- ◆欠陥種類 3未初期化の変数
- ◆場所 src\proc1\aa.c : 3913 行目
- ◆欠陥内容 未初期化の変数 index を参照している。
- ◆該当ソースコード

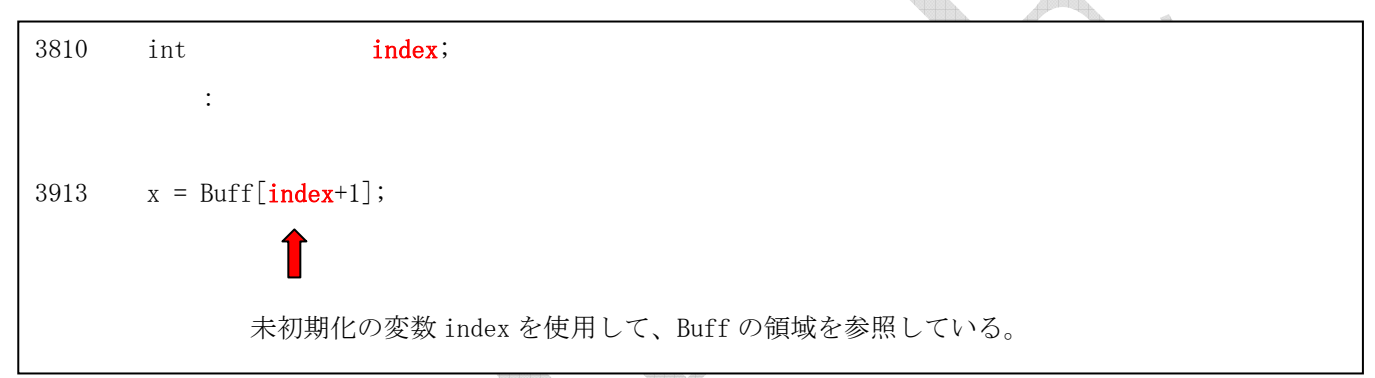

 $\triangle$ 

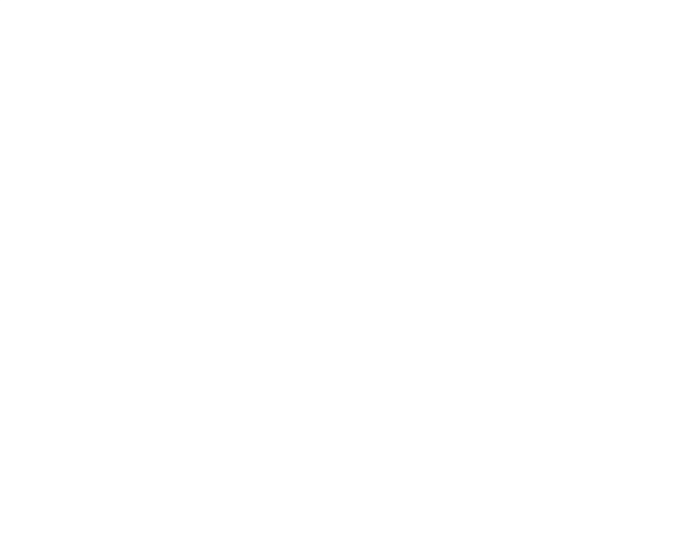

## 4. 本書のお取り扱いについて

- 1. 本書は、弊社が独自に調査・収集した情報ならびに弊社が独自に考案した財産的価値がある情 報を含んでおります。従って、本書および内容は、貴社の内部資料としてのみご利用ください。 なお、弊社の事前の承諾を得ることなく、本書の内容を第三者に開示・漏洩することは禁止い たします。
- 2. 本書は、貴社からご提供された資料または情報の部分を除き、著作物としての権利は弊社に帰 属いたします。
- 3. 本書は、貴社が有する機密情報と同程度の注意義務をもって保管・管理をご実施ください。
- 4. 万一、貴社が本注意事項の定めに違反したことにより弊社が損害を被った場合、弊社は、その 損害を貴社にご請求できるものといたします。

Copyright (C) 2011 FUJISOFT INCORPORATED, All rights reserved.